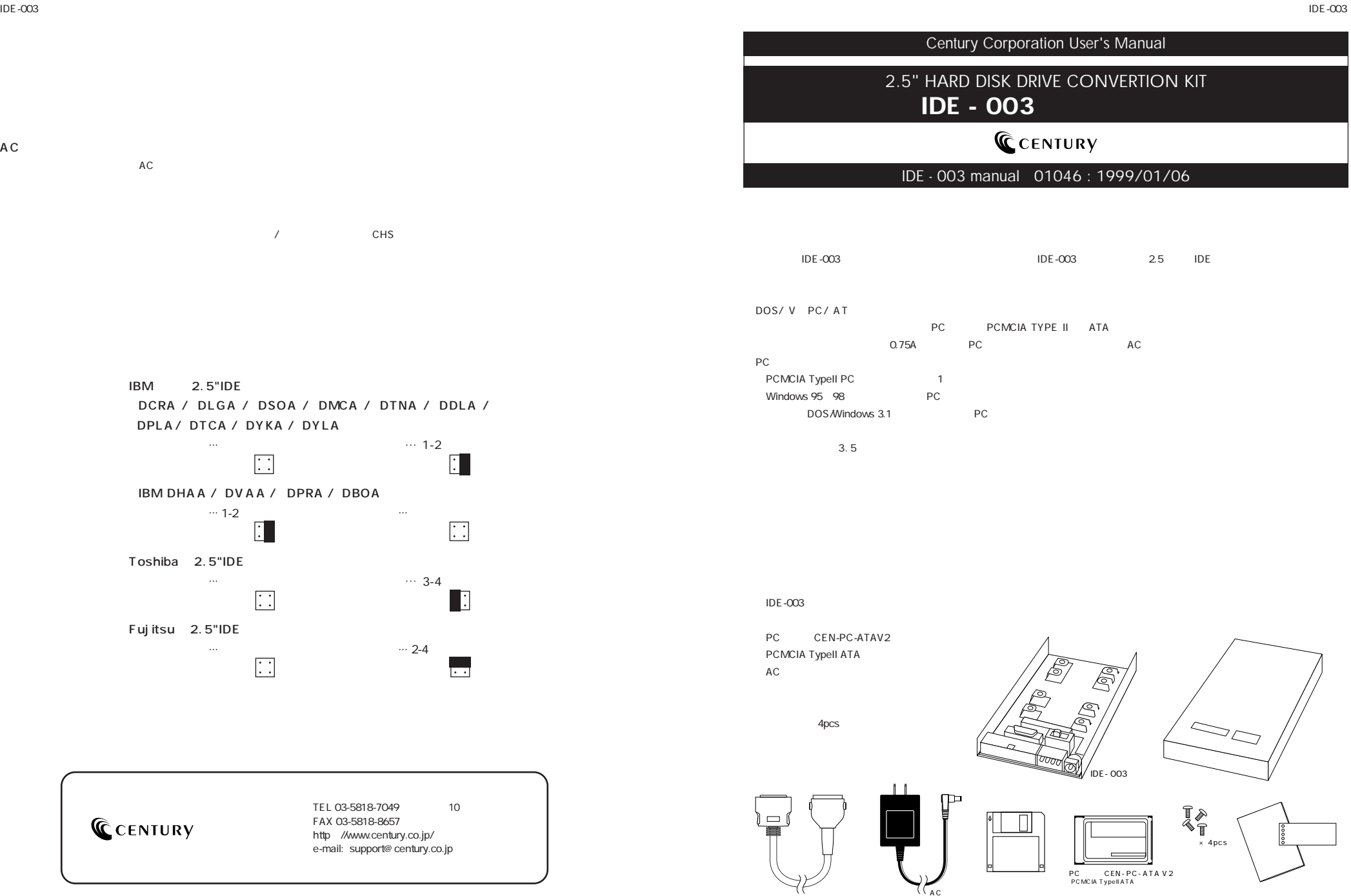

1

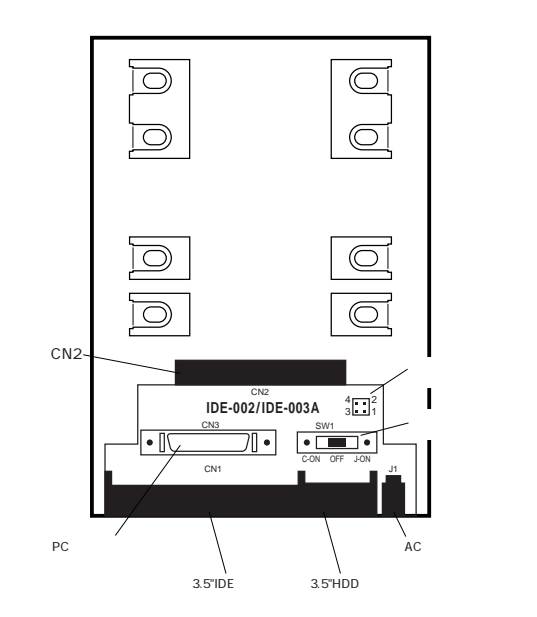

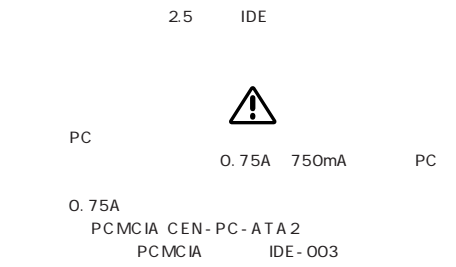

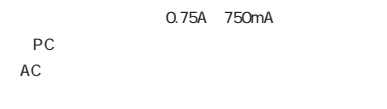

 $IDF-003$ IDE-003 CN2

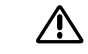

**IDE-003** 

# $3.12 \times 10^{-1}$  . The -003 set  $\alpha$  and  $\alpha$  in  $\alpha$  is  $\alpha$  and  $\alpha$  in  $\alpha$  is  $\alpha$  . IDE-003

 $25$ 4.IDE<br>NDE  $3.5$ 

## $P.4$  $SW1$

OFF 3.5" HDD C-ON J-ON OFF

**IDE-003** 

## echanology for the state that the state  $P$ C

C-ON PC

J-ON AC

PC

IDE-003 2.5 IDE HDD

### Windows 95 98

1.0E-003

 $AC$ 3. Windows 95 98 PC PC 4. Mindows 95 98 PC ウェイドのおよびドライバインストールの PC CEN-PC-ATAV2 "NinjaATA" ということには、これます)。<br>"NinjaATA"

2. 1A IDE-003 AC

 $\overline{1}$ . The  $\overline{1}$  -  $\overline{2}$   $\overline{2}$  +  $\overline{2}$  + extending the INT13 and the DN contract on the EU and the DN contract on the EU and the ON contract on the ON

## Windows 95 OSR2 Windows 98 Windows 95 OSR2 Windows 98 IDE-003 CEN-PC-ATA2  $F$ DISK XCOPY32  $XCOPY32 C:\ Y^*$  D:  $\ Y E \ F H R K C$  $\mathsf{FDISK}$

## DOS Windows 3.1

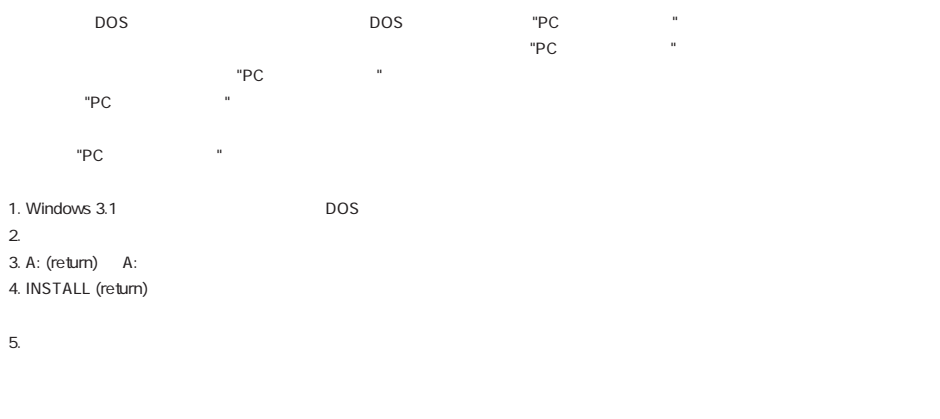

## $3.5$

 $\overline{1}$  IDE-003 2.5 3.5 3.5